# VM Migration Assistant Crack With Serial Key Free Download [Win/Mac]

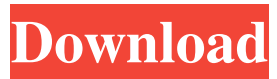

#### **VM Migration Assistant Crack + License Keygen**

A cross platform tool that can convert between Qcow2, VMDK, VHD, VHDX, VDI and RAW images (VMDK and VHDX files are not supported for now). We can convert to those formats using VBox, QEMU/KVM and kvm-56k with the -drive sas on command line, and we can also convert from those formats using Poweriso. This is a port of the hypervision program. How to convert: For now, you need to add the qcow2, vmdk, vhd and vhdx formats. You can't put in a VDI file directly: the tool will automatically convert it to VHD. You can't put in a RAW file directly: the tool will automatically convert it to VMDK. How to convert in the program: Choose the format you want to migrate and click on the "Convert" button. Choose the format you want to migrate and click on the "Copy-to" button. Choose the format you want to migrate and click on the "Migrate" button. How to copy your VM image to the VM Migration Assistant Crack Keygen disk: Select the VM Migration Assistant disk. Choose "Image" from the left pane and select your VM to image. Choose "Clone" from the left pane and select the local destination folder. Choose "Copy" from the left pane and select the image to copy. Choose "Convert" from the left pane and select the destination image to convert. Image: VirtualBox/QEMU/kvm-56k/iso-files for Qcow2: Select a format: Select an image. Select the image you want to clone. Select an image that can be converted. Select the image you want to convert. Select a destination. Choose "Convert". Select a destination disk. Choose "Image Files" from the left pane and select a destination folder. Choose "Image Files" from the left pane and select a destination folder. Select the disk where you want to store the converted image. Select "Image Files" from the left pane and select the image you want to export. "Export" How to convert from the VM Migration Assistant disk: Select the VM Migration Assistant disk. Select the "Convert" tab. Select a format to convert to. Select the destination

## **VM Migration Assistant Free**

Comprehensive VM migration tool: convert virtual disks between various

formats Fast & easy: no additional disk copy is made and all data is recovered successfully No downtime: conversion is performed in the background ensuring the highest speeds Consistency: VM Migration Assistant Cracked Accounts uses the VSS snapshot of the source machine during migration, thus ensuring data consistency and safe conversion Version: 1.3.1 VM Migration Assistant Screenshots: VM Migration Assistant Pricing: The information presented here pertains to private usage of the software VM Migration Assistant and is not affiliated with the author, publisher or developer. Readers are advised to use it at their own risk and only after having a clear understanding of the operating system or technology they are using. Most of this information is based on public data from various sources and specs, and developers can't be held responsible for possible issues that may arise from the use of third party software.Oriel College, Oxford Oriel College (or Orley as it was also known) was an Anglican theological college located in the town of Oxford, England. Oriel was the college of the University of Oxford for 135 years, from 1448 to 1781, when the college was closed in the aftermath of the Glorious Revolution. Oriel College offered training and education for scholars in both the academic and ministerial fields. There is a part in the college that is named Orleston Hall, after the history and former owner of the estate. Oriel was founded by John Wyclif, a late medieval theologian and revivalist, in 1448. William Weston was made the first principal, succeeding Wyclif, who died four years after his arrival at Oriel. Oriel College was located on the east of the quadrangle, and succeeded immediately by New College, the college to which Wyclif had previously been associated. In 1457, the college received a part of the former hospital of St. Katherine of Siena. Between 1473 and 1476 the college was re-endowed by Queen Elizabeth I, and it was then known as Queen Elizabeth's College. Wyclif's writings gave little or no guidance as to the subject of study in Oriel College. Some scholars were ordained to the church in 1529, for the first time in England, though the most important business in the church happened at the convocation that met in the Chapter House on Monday 29 June 1529. In 1531 the King of France refused to 09e8f5149f

## **VM Migration Assistant Keygen Full Version Free Download For PC**

The tool is designed with a good GUI and has several useful features such as conversion directly from hypervision storage to other formats, adding an error handling mechanism, step by step conversion and adding a virus scanner on the target machine. In addition, the converter is lightning fast, reliable and does not take much space. Support for images of many different formats, compression methods and multiple commands that can be used on the converted files. Possible conversion from other hypervision-specific images. Conversion from hypervision to virtualbox, xen, ovh, vmware and qemu. Accepts only.vdi images of type PC and PC64. VM Migration Assistant download and license. Application Features Migrate/Copy VDI/Xen/KVM/Qemu/Hyper-V/Vista/Windows VHD/VHDX to VHD/VHDX or QCOW(2)/VDI VM Migration Assistant has recently released an upgraded version for the 7-zip format. The updated version adds support for sevenz compression and a new command line: -ma in 7-Zip terms and -mm in command line terms. This command line converts the specified VDI file into VDI file with sevenz compression, and also sets all DRM to Yes. Does anyone know if this tool can be used to convert a VDI file into a RAW file? I've been given a RAW VDI file (by an SCO customer) to open for repair, but it doesn't seem to be recognised for any of the VM programmes I have, nor hypervision (I'm using Linux) I have installed it but it seems to me you can not use it in Windows version. After installation of the program I cant find the menu option. Even after clicking on the menu option, it is not coming under Application menu. I found the answer myself. In Windows 10 the program is installed in the desktop, so you will find it there. In my case I opened the program with Right click on desktop After clicking on it it will open I have installed it but it seems to me you can not use it in Windows version. After installation of the program I cant find the menu option. Even after clicking on the menu option, it is not coming under Application menu. I found the answer myself. In Windows 10 the program is installed in the desktop, so you will

## **What's New In?**

Virtual machine migration is an important process that helps a lot in the course of business. This is especially true in the case when the company wishes to close one of its physical servers and open a new server with the same configuration and data. Unfortunately, the process requires a lot of time and effort, which is why we are glad to announce the release of the VM Migration Assistant, a small yet useful application. This program is designed to help you convert physical servers into virtual ones. You can use it to convert raw binary images to VMware and QCOW2. Besides that, you can also convert VMDK, VHD, VHDX, VDI and VDIx to the latter. In addition, you can use this handy tool to convert virtual machine images to physical ones. By employing the tool, you will be able to convert your hypervision format to RAW. The process works only in the forward direction, but this is not a problem at all as this is something that can be easily done with the built-in converter of the hypervision software. Moreover, the app features several handy options, such as file compression and encryption. Virtual machine migration is an important process that helps a lot in the course of business. This is especially true in the case when the company wishes to close one of its physical servers and open a new server with the same configuration and data. Unfortunately, the process requires a lot of time and effort, which is why we are glad to announce the release of the VM Migration Assistant, a small yet useful application. This program is designed to help you convert physical servers into virtual ones. You can use it to convert raw binary images to VMware and QCOW2. Besides that, you can also convert VMDK, VHD, VHDX, VDI and VDIx to the latter. In addition, you can use this handy tool to convert virtual machine images to physical ones. By employing the tool, you will be able to convert your hypervision format to RAW. The process works only in the forward direction, but this is not a problem at all as this is something that can be easily done with the built-in converter of the hypervision software. Moreover, the app features several handy options, such as file compression and encryption. Here's a quote on why the added on process is a good thing: Virtual machine (VM) migration is a very important process in the course of business. An effective VM migration operation can make the business run more efficiently

### **System Requirements:**

Minimum: OS: Windows 10, Windows 8.1, Windows 7, Windows Vista SP1 and above Processor: Intel i3, 2GHz or above Memory: 2GB RAM Graphics: Graphics card with 512 MB or more RAM DirectX: Version 9.0 Recommended: Processor: Intel i5, 2GHz or above Memory: 4GB RAM Graphics: Graphics card with 1024

<https://northshorerealtysanpancho.com/advert/smtp-proxy-crack-activation-key-for-windows/> <http://fajas.club/?p=10464>

<http://richard-wagner-werkstatt.com/?p=19139>

[https://plumive.com/upload/files/2022/06/J27PTnQh5SnWoK6WftN6\\_08\\_9812b4169b6b599fbbf1bf91c13dc4f6\\_file.pdf](https://plumive.com/upload/files/2022/06/J27PTnQh5SnWoK6WftN6_08_9812b4169b6b599fbbf1bf91c13dc4f6_file.pdf) [http://zyynor.com/upload/files/2022/06/guCaXYi5ipYUPPfZ2Ydc\\_08\\_9812b4169b6b599fbbf1bf91c13dc4f6\\_file.pdf](http://zyynor.com/upload/files/2022/06/guCaXYi5ipYUPPfZ2Ydc_08_9812b4169b6b599fbbf1bf91c13dc4f6_file.pdf) [https://social.urgclub.com/upload/files/2022/06/HkEabKkholRQ49wjQe98\\_08\\_9812b4169b6b599fbbf1bf91c13dc4f6\\_file.pdf](https://social.urgclub.com/upload/files/2022/06/HkEabKkholRQ49wjQe98_08_9812b4169b6b599fbbf1bf91c13dc4f6_file.pdf) [https://turkishbazaar.us/wp-content/uploads/2022/06/Kids\\_arithmetic\\_diagrams\\_and\\_tables.pdf](https://turkishbazaar.us/wp-content/uploads/2022/06/Kids_arithmetic_diagrams_and_tables.pdf) <https://www.digitalgreenwich.com/turbo-recompress-crack-free-x64/> <http://www.camptalk.org/pdf-to-avi-converter-software-crack-latest/> <https://www.shankari.net/2022/06/08/pt-watermark-crack-keygen-download-mac-win-updated/> <https://vargasxr.com/mytunescovers-0-6-1-2022-latest/> <https://reseauspiral.org/wp-content/uploads/2022/06/vankdelb.pdf> <https://www.fcpuch.com/advert/pipe-flow-calculators-crack-serial-number-full-torrent-3264bit-updated-2022/> <https://fumostoppista.com/pneumatic-tubes-file-router-crack-x64/> <https://rwix.ru/ayas-locker-crack-with-key-free-3264bit.html> <https://lancelot-paysage-maconnerie49.com/wp-content/uploads/2022/06/kalawell.pdf> <http://ipe888.com/?p=3134> [http://avdcsystems.com/wp-content/uploads/2022/06/Free\\_Disney\\_Plus\\_Download\\_MacWin.pdf](http://avdcsystems.com/wp-content/uploads/2022/06/Free_Disney_Plus_Download_MacWin.pdf) <https://luxurygamingllc.com/birthday-calculator-crack-download-updated-2022/> [https://tvlms.com/wp-content/uploads/2022/06/EZ\\_Burning\\_Studio\\_Crack\\_\\_Serial\\_Key\\_For\\_PC.pdf](https://tvlms.com/wp-content/uploads/2022/06/EZ_Burning_Studio_Crack__Serial_Key_For_PC.pdf)